# Section: Working With QuickBooksï Lesson: What Is QuickBooksï

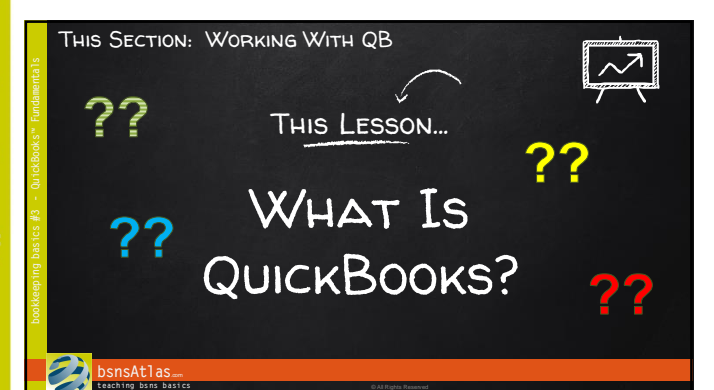

### QuickBooks™…

- Has been around for over 25 years
- $"$  QB is a database program
- With VERY friendly user interfaces
- Designed to be easy to use

## **bsnsAtlas**.com **t each ing bs ns b asi cs** © All Rights Reserved

### DATABASES...

- MS Access and QuickBooks™ are examples
- Use lists of options
- List of customers…
- List of things we sell…
- List of payment types we accept…

#### **bsnsAtlas**... **teaching bsns basics** © **All Rights Reserved**

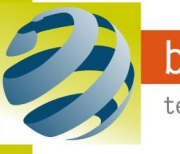

# Section: Working With QuickBooksï Lesson: What Is QuickBooksï

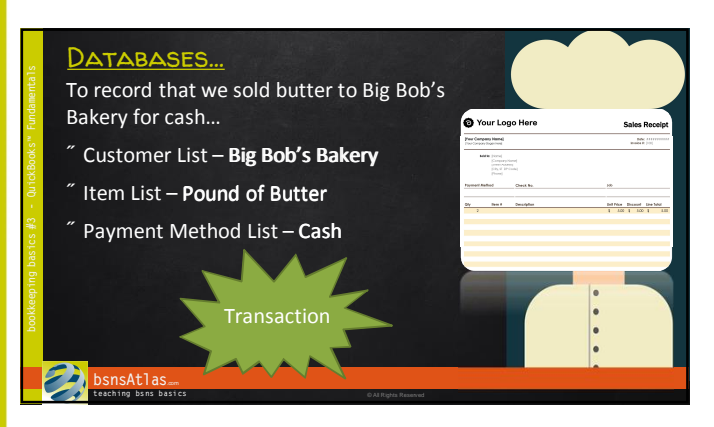

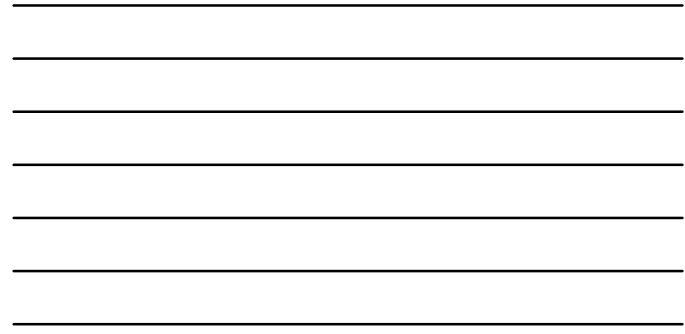

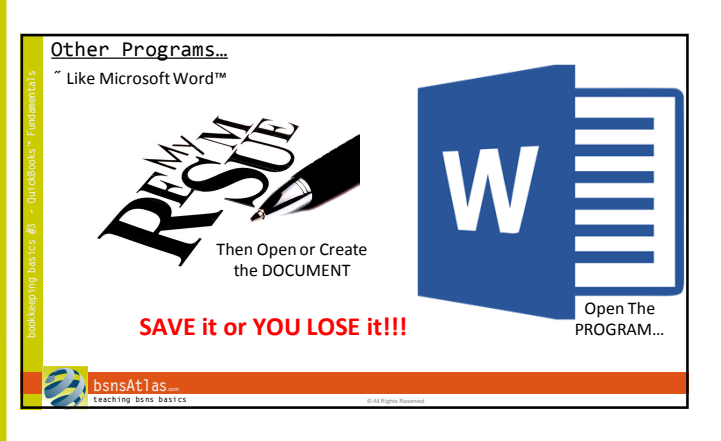

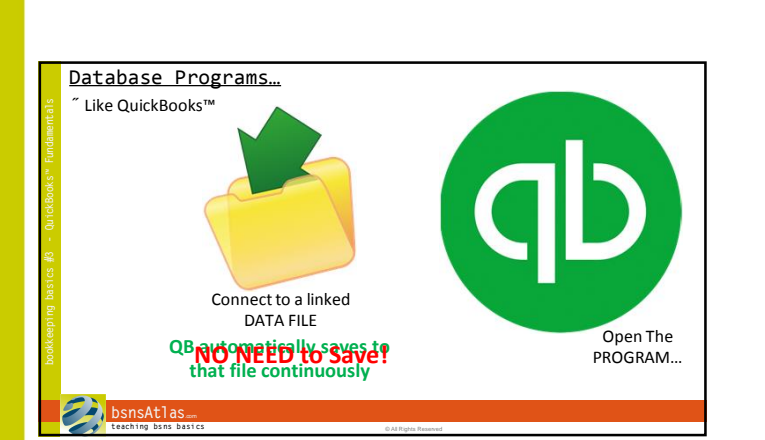

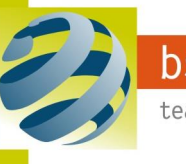

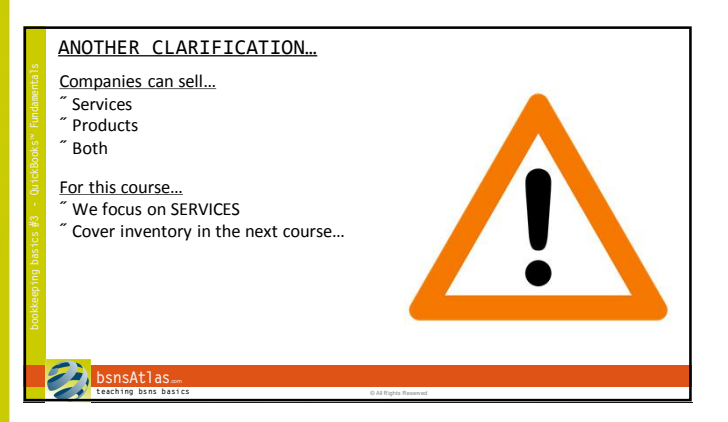

• Recording a Transaction Coming Up Next…

**bsnsAtlas**.com **t each ing bs ns b asi cs** © All Rights Reserved

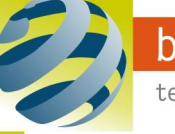

bsnsAtlas.com